## Package: Prostar (via r-universe)

October 7, 2024

Type Package

Title Provides a GUI for DAPAR

Version 1.37.0

Date 2024-01-17

- Description This package provides a GUI interface for the DAPAR package. The package Prostar (Proteomics statistical analysis with R) is a Bioconductor distributed R package which provides all the necessary functions to analyze quantitative data from label-free proteomics experiments. Contrarily to most other similar R packages, it is endowed with rich and user-friendly graphical interfaces, so that no programming skill is required.
- biocViews Proteomics, MassSpectrometry, Normalization, Preprocessing, Software, GUI

License Artistic-2.0

**Depends** R  $(>= 4.4.0)$ 

Suggests BiocStyle, BiocManager, testthat, knitr

**Imports** DAPAR ( $>= 1.35.1$ ), DAPARdata ( $>= 1.30.0$ ), rhandsontable, data.table, shiny, shinyBS, shinyAce, highcharter, htmlwidgets, webshot, shinythemes, later, shinycssloaders, future, promises, shinyjqui, tibble, ggplot2, gplots, shinyjs, vioplot, Biobase, DT, R.utils, RColorBrewer, XML, colourpicker, gtools, markdown, rclipboard, sass, shinyTree, shinyWidgets

NeedsCompilation no

RoxygenNote 7.3.2

Encoding UTF-8

URL <http://www.prostar-proteomics.org/>

BugReports <https://github.com/edyp-lab/Prostar/issues>

VignetteBuilder knitr

Repository https://bioc.r-universe.dev

RemoteUrl https://github.com/bioc/Prostar

#### <span id="page-1-0"></span>RemoteRef HEAD

RemoteSha b001e02d181647111f0f79a450e1aa477498c0ee

### **Contents**

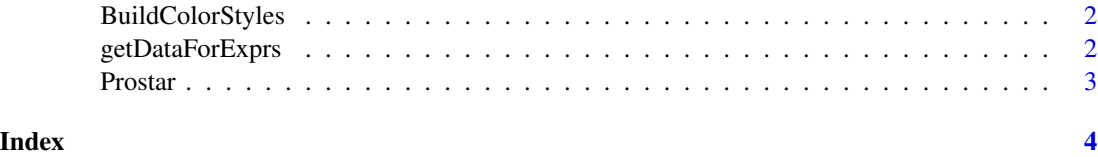

BuildColorStyles *xxxx*

#### Description

xxxx

#### Usage

BuildColorStyles(obj)

#### Arguments

obj xx

getDataForExprs *xxxx*

#### Description

xxxx

#### Usage

getDataForExprs(obj, digits = NULL)

#### Arguments

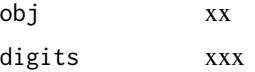

<span id="page-2-0"></span>Prostar *Prostar*

#### Description

Prostar

#### Usage

Prostar()

#### Value

A new window in the default internet browser

#### Author(s)

Samuel Wieczorek

#### Examples

## Not run: Prostar()

## End(Not run)

# <span id="page-3-0"></span>Index

BuildColorStyles, [2](#page-1-0)

getDataForExprs, [2](#page-1-0)

Prostar, [3](#page-2-0)